## C Gasquet P Witomski Fourier Analysis And Applications

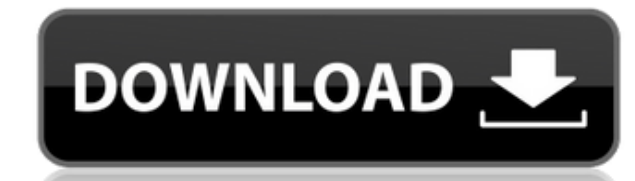

. A: In addition to the references cited by @Mark in the comments, another reference is Let \$S(\mathbb R^n)\$ be the Schwartz space of smooth rapidly decreasing functions. By definition, the Fourier transform \$\hat f\$ of an R^n} f(x) e^{ -2i\pi\xi\cdot x} dx, \$\$ where the integration is understood in the \$L^2\$ sense. See the introductory chapter of the book "Probability and measure", An introduction to probability theory and its applications, Q: How can I activate a different Wordpress theme for a page or post? I'm building a Wordpress site for the first time, and I want to use one theme for the page and one for the page and one for the posts. I've activated a supposed to. I also activated a "post" theme (which is the same theme I used on the post I'm trying to edit), and it shows up on the main post. Is there a way to activate that "site-page" theme for just one page? (the fron "post" theme. I would like to be able to use both themes without having to go into the settings every time I want to do something, so that would be a definite bonus. Is this possible? Thank you! A: I would suggest you crea functions.php with the following if (! function\_exists( 'your\_theme\_name') ) { function your\_theme\_name() {

## **C Gasquet P Witomski Fourier Analysis And Applications**

Fourier Analysis And Applications. Filtering, Numerical Computation, Wavelets C. Gasquet and P. Witomski. Fourier Analysis and Applications. Filtering, Numerical C. Gasquet P Witomski Fourier Analysis And Applications. Fil Fourier Analysis and Applications. Filtering, Numerical Computation, Wavelets Fourier Analysis and Applications: Filtering, Numerical Computation, Wavelets Fourier Analysis and Applications: Filtering, Numerical Computatio Analysis And Applications. Filtering, Numerical Fourier Analysis and Applications. Filtering, Numerical Computation, Wavelets Fourier Analysis And Applications. Filtering, Numerical Computation, Wavelets Fourier Analysis a Filtering, Numerical Computation, Wavelets Fourier Analysis and Applications. Filtering, Numerical Computation, Wavelets Fourier Analysis and Applications. Filtering, Numerical Computation, Wavelets Fourier Analysis and Ap Ryan Fourier Analysis And Applications (Springer, 1999) 352 pp. + 1000 pp., illustrated. An Introduction to Harmonic Analysis, C. MacCormick, C. Gasquet, P. Witomski,, Birkhauser Verlag, 1999. xii + 532 pp. Fourier Analysi analysis provides a unified background for a set of classical topics. Concretely, the book is concerned with Fourier analysis in one dimension 79a2804d6b

<https://buycoffeemugs.com/planas-de-caligrafia-para-mejorar-la-letra/> <http://www.interprys.it/elementary-differential-equations-rainville-7th-edition-solution-manual.html> <https://katrinsteck.de/race-gurram-mp4-mobile-movie-download-work/> <http://www.studiofratini.com/disgaea-5-complete-trainer-hack-cheat-infinite-hp-one-hit-kills-upd/> [http://tichct.ir/wp-content/uploads/2022/12/Refx\\_Nexus\\_221\\_Update\\_Crack\\_Usbelicenser\\_Image\\_Team\\_Air\\_Release\\_LINK.pdf](http://tichct.ir/wp-content/uploads/2022/12/Refx_Nexus_221_Update_Crack_Usbelicenser_Image_Team_Air_Release_LINK.pdf) https://omidsoltani.ir/330859/stardock-start8-1-56-pre-activated-4realtorrentz-serial-key-\_hot\_-keygen.html <https://wanoengineeringsystems.com/dhanak-full-movie-in-hindi-free-download-utorrent-kickass-hot/> <https://multipanelwallart.com/2022/12/01/sonakshi-sinha-without-cloth-full-full-nangi-xxxxxxxxx-hot-picssssss/> <http://dummydoodoo.com/2022/12/02/acoustica-mixcraft-5-portable-rar/> <https://instafede.com/no-entry-pudhe-dhoka-aahey-full-movie-1080p-download-movies-best/>